## Alcatel Easy Reflexes™

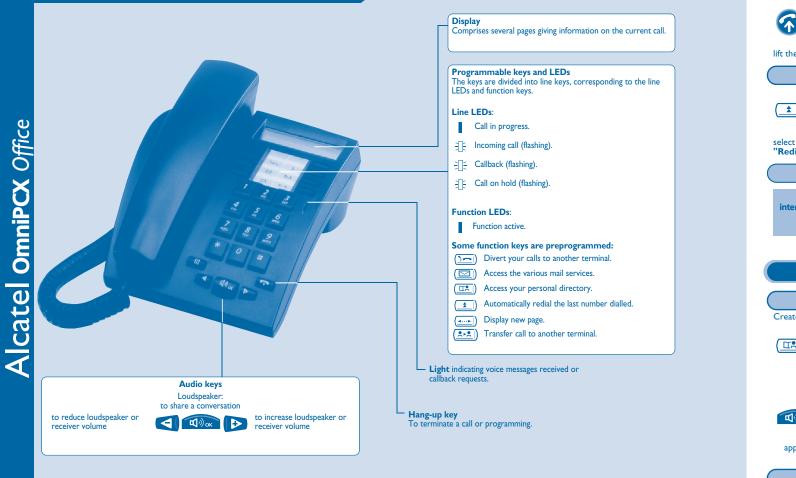

## Warning

The earcap region of this telephone may attract and retain small metallic objects.

## **Guarantee and clauses**

We, Alcatel Business Systems, hereby declare that we assume the Alcatel Easy Reflexes product to be compliant with the essential requirements of Directive 1999/5/CE of the European Parliament and Council.

Any unauthorised modification to the product shall render this declaration of compliance null and void. A copy of the original of this declaration of compliance can be obtained by post from :

Alcatel Business Systems - Technical Services - Approvals Manager I, route du Dr. Albert Schweitzer - F 67408 Illkirch Cedex - France

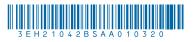

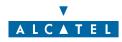

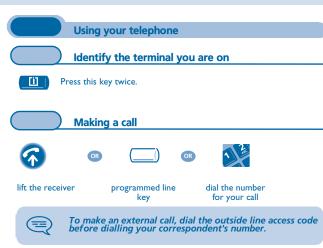

| lift the receiver                        |                                                                                                    |                                                                                                    |                   |
|------------------------------------------|----------------------------------------------------------------------------------------------------|----------------------------------------------------------------------------------------------------|-------------------|
| ) Re                                     | dialling                                                                                                    |                                                                                                    |                   |
|                                          |                                                                                                    |                                                                                                    | 主) or 🧰           |
| select the<br>" <b>Redial</b> " functior | select the No. in the No. in the select the No. in the select the No. in the select the No. in the select the select the                                                                                                    |                                                                                                    | call required num |
|                                          | equesting automati<br>Isy                                                                                                    | c callback if inter                                                                                                    | nal number is     |
| internal number<br>busy                  |                                                                                                    | 2                                                                                                    |                   |
|                                          |                                                                                                    | on <b>"Automatic</b><br>erminal busy"                                                                                           |                   |
| Di                                       | rectory                                                                                                    |                                                                                                    |                   |
|                                          | -                                                                                                    | orconal directory                                                                                                    |                   |
|                                          | ogramming your p<br>tory using the 10 keys (                                                                                                    |                                                                                                    |                   |
|                                          |                                                                                                    |                                                                                                    |                   |
|                                          |                                                                                                    | Name :                                                                                                    | 1 3               |
|                                          | $ \bigoplus_{\substack{\text{directory number}\\ (0 \text{ to } 9)}} \rightarrow $                                                                                                    | Name :<br>present value<br>displayed                                                                                            | enter new lab     |
|                                          |                                                                                                    | present value                                                                                                    | enter new lab     |
|                                          | (0 to 9)<br>present number<br>displayed                                                                                                    | present value                                                                                                    |                   |
| apply                                    | (0 to 9)<br>present number<br>displayed                                                                                                    | present value<br>displayed                                                                                                    |                   |
| apply                                    | (0 to 9)<br>present number<br>displayed                                                                                                    | present value<br>displayed                                                                                                    |                   |
| apply Ca                                 | (0 to 9)<br>present number<br>displayed                                                                                                    | present value<br>displayed                                                                                                    |                   |
| apply<br>ca                              | (0 to 9)<br>present number<br>displayed                                                                                                    | present value<br>displayed<br>internal or outside<br>umber to be entered<br>rsonal directory                                    |                   |
| apply<br>ca<br>directory                 | (0 to 9)<br>present number<br>displayed<br>nu<br>solutions<br>nu<br>solutions | present value<br>displayed<br>internal or outside<br>umber to be entered<br>rsonal directory<br>uired (0 to 9)<br>nother number |                   |
| apply<br>ca<br>directory                 | (0 to 9) present number displayed nu lling from your per directory number requ vert your calls to a                                                                                                    | present value<br>displayed<br>internal or outside<br>umber to be entered<br>rsonal directory<br>uired (0 to 9)<br>nother number |                   |

 $\frown$ 

3-1)

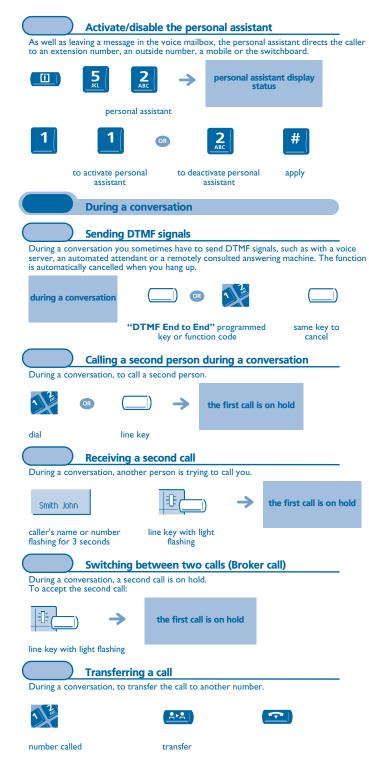

During a conversation, a second call is on hold. you are in conversation with your first correspondent agair code for function same code to hang up on all "Conference" cancel correspondents Store a number To store the displayed number in the personal directory while a communication is in progress: Ü (1)) OK select a record in the enter the name of apply directory your correspondent (twice) Voice message service Initializing your voice mailbox enter your personal code then record light flashes your name according to voice guide instructions As long as your voice mailbox has not been initialized, personal code is 1515. Modifying your personal code Your personal code is used to access your voice mailbox and to lock your telephone. 5 **4** [1] old code (4 digits) options personal code new code apply (4 digits) Consulting your voice mailbox The light indicates that messages have been received isplay number of new and old messages 1 personal code 1: listen to the message again 2: delete the message. 3: call sender of message. 4 and 5: select a message. message broadcasting 6: copy the message. keys "I" to "6'

**Three-way conference** 

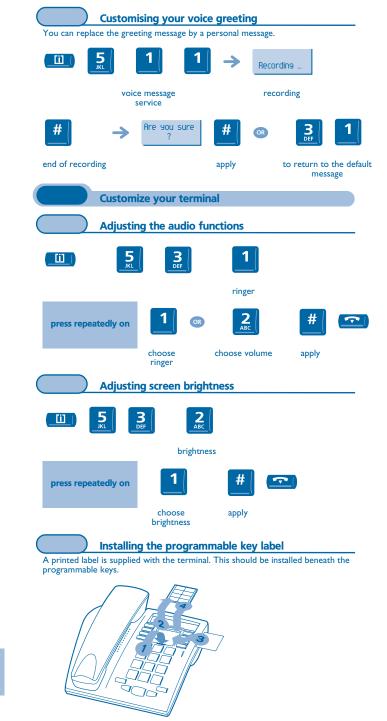

Insert a flat " blade " into the slot (1 slot per key block). 1.

2. 3. Raise the cover.

Slide the printed label into position.

Replace the cover. 4.